# **Dynamiczne reklamy w wyszukiwarce.** Nie przegap żadnej okazji.

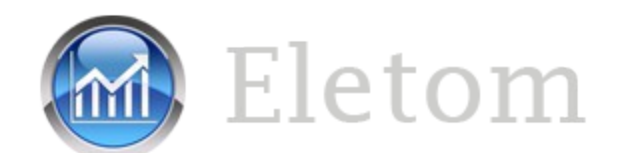

### **Co to są dynamiczne reklamy w wyszukiwarce?**

Dynamiczne reklamy w wyszukiwarce to reklamy generowane dla Ciebie przez Google. Są one kierowane do zainteresowanych klientów, a ich treść jest układana *dynamicznie*

Takie reklamy są świetnym uzupełnieniem kampanii bazujących na słowach kluczowych. Pozwalają uzyskać więcej kliknięć i konwersji mniejszym nakładem pracy

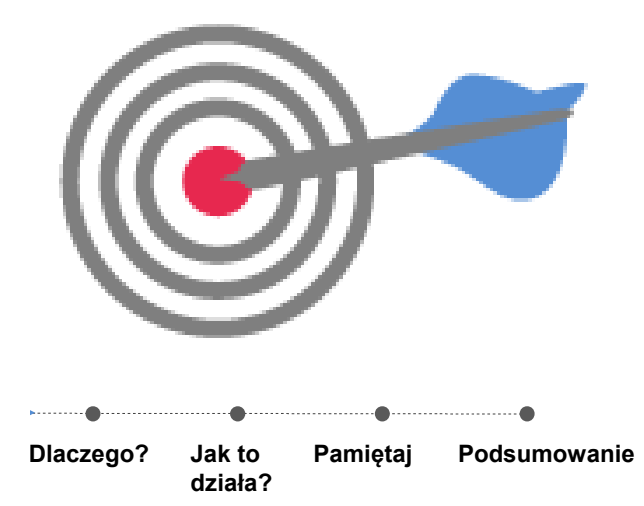

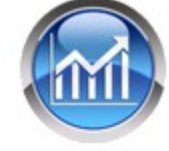

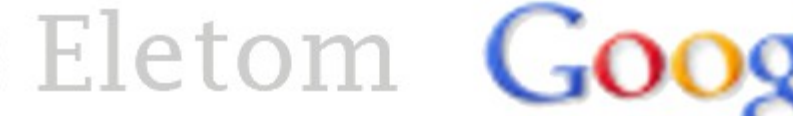

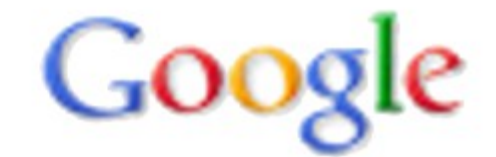

**Nie przegap żadnej okazji. Dynamiczne reklamy** 

### **Dlaczego warto używać** www.ww.warto **dynamicznych reklam w wyszukiwarce?**

- Są skuteczne podczas testów większość reklamodawców odnotowała wzrost liczby kliknięć i konwersji o 5-10%\* przy zadowalającym zwrocie z inwestycji
- Nie konkurują z istniejącymi aktywnymi słowami kluczowymi
- Nie mają wpływu na wynik jakości kampanii
- Aby skuteczniej dopasować zapytania do stron docelowych, można używać dynamicznych reklam w połączeniu z Linkami do podstron i różnymi rozszerzeniami dodającymi informacje o lokalizacji, zdjęcia produktów, odnośniki do serwisów społecznościowych czy numery telefonów

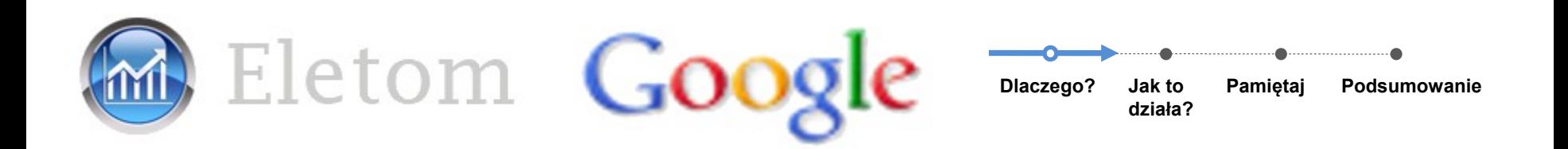

# **Jak to działa?**

Google śledzi dostępność Twoich produktów przy użyciu technologii organicznego indeksowania internetu i wykorzystuje zebrane informacje przy tworzeniu dynamicznych reklam

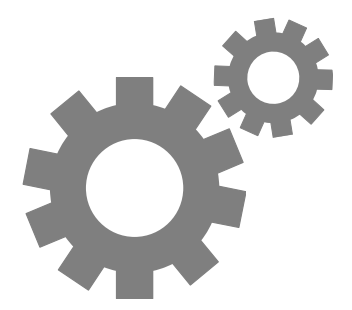

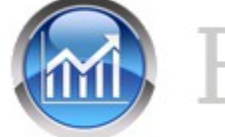

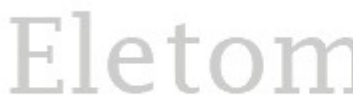

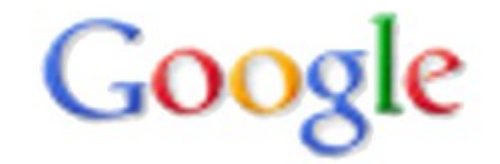

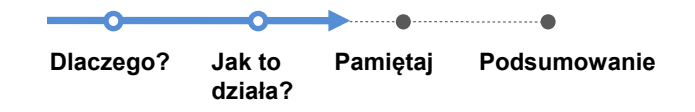

**Nie przegap żadnej okazji. Dynamiczne reklamy** 

# **w wyszukiwarce Jak to działa?**

- Gdy pojawia się odpowiednie zapytanie, Google tworzy reklamę z nagłówkiem opartym na wyszukiwanym haśle wpisanym przez klienta **oraz** tekstem utworzonym na podstawie najtrafniejszej strony docelowej
- Reklama wchodzi do aukcji i konkuruje na normalnych zasadach, ale nie jest wyświetlana w przypadku wyszukiwań pasujących do reklam kierowanych na słowa kluczowe
- Dynamiczne reklamy pozwalają na promowanie większej liczby produktów bez konieczności wprowadzania jakichkolwiek zmian w istniejących kampaniach opartych na słowach kluczowych

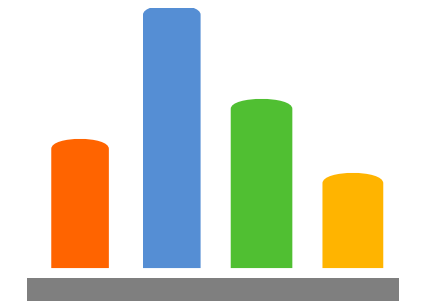

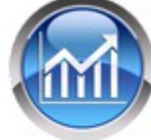

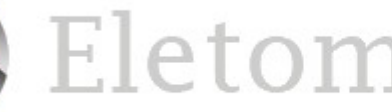

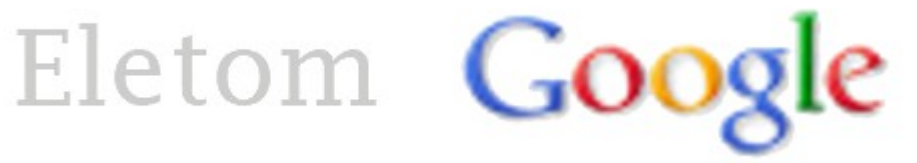

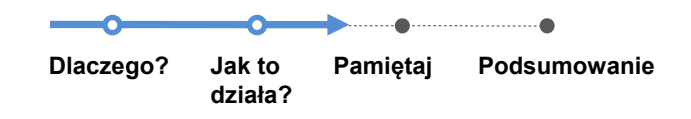

# **Dwie rzeczy, o których warto pamiętać.**

- Każdego dnia 15%\* wyszukiwań to wyszukiwania zupełnie nowe, które nie pojawiły się wcześniej w Google
- <sup>②</sup> Dynamiczne reklamy w wyszukiwarce synchronizują kampanie AdWords z Twoją ofertą i bieżącymi zapytaniami użytkowników

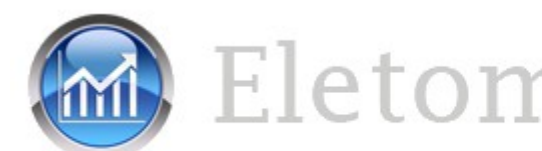

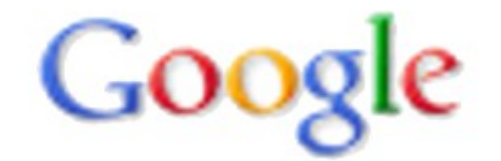

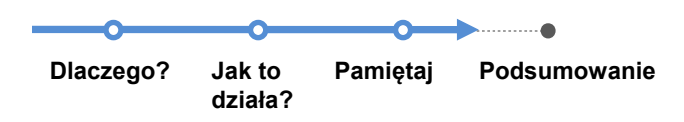

### **Podsumowanie.**

#### **Oszczędność czasu**

Google AdWords skanuje treść witryny i określa, które wyszukiwania mogą być odpowiednie do oferowanych w niej produktów

#### **Trafne reklamy**

Kiedy wyszukiwanie klienta odpowiada produktowi lub usłudze z Twojej oferty, Google AdWords dynamicznie generuje właściwą reklamę

#### **Kontrola nad kampanią**

Możesz wyświetlać reklamy na podstawie całej witryny albo określonych kategorii lub stron oraz zapobiegać wyświetlaniu reklam produktów, które są tymczasowo niedostępne

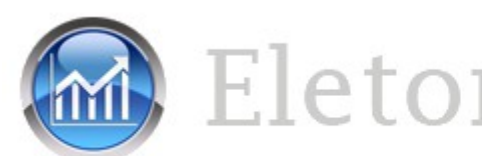

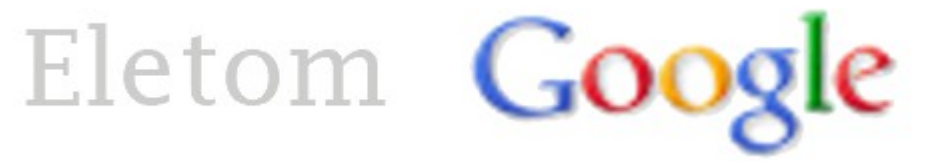

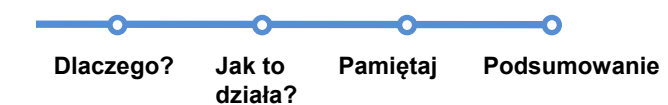

**Nie przegap żadnej okazji. Dynamiczne reklamy** 

# **w wyszukiwarce Dziękujemy.**

Odpowiedzi na wszelkie pytania i pomocy w konfigurowaniu dynamicznych reklam w wyszukiwarce chętnie udzieli:

Specjalista AdWords - mgr inż. **Tomasz Korona**

e-mail: [eletom@eletom.pl](mailto:eletom@eletom.pl)

tel. 601 76 06 76

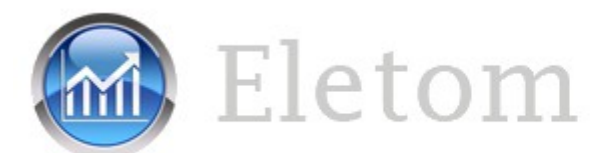

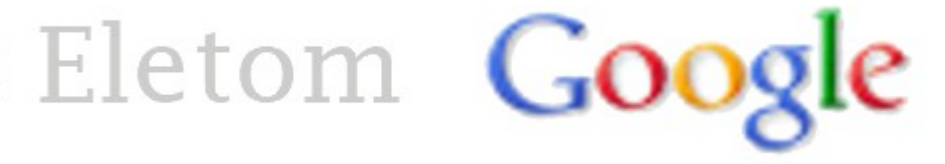